Российская Федерация Управление образования администрации Старооскольского городского округа Белгородской области **МБОУ ДПО (повышения квалификации) специалистов «Старооскольский городской институт усовершенствования учителей»** 309516 , Белгородская область, г. Старый Оскол, м-н Буденного, 2. Телефон - факс 33-30-16 Е-mail: [iuu@mail.ru](mailto:iuu@mail.ru) **№ 02-03/12 от 15 января 2015 г.** 

**Руководителям образовательных учреждений**

## **О регистрации на информационно-образовательном портале «Сетевой класс Белогорья»**

Для реализации проекта департамента образования Белгородской области «Создание и организация работы информационно-образовательного портала «Сетевой класс Белогорья» в соответствии с планом управления проектом (идентификационный номер 425676) руководителям образовательных учреждений необходимо в срок **до 17 января 2015 года** организовать процесс регистрации всех обучающихся на информационно-образовательном портале «Сетевой класс Белогорья» [\(http://belclass.net\)](http://belclass.net/).

Регистрацию на портале обучающиеся проходят самостоятельно по алгоритму (приложение №1).

По алгоритму, указанному в приложении должны зарегистрироваться все педагогические работники, не имеющие логина и пароля для входа на портал.

Отчёт о количестве зарегистрированных пользователей предоставить в отдел ИМСОП МБОУ ДПО (ПК) «СОГИУУ» на электронный адрес [imsop@yandex.ru](mailto:imsop@yandex.ru) в срок до **19 января 2015 года.**

Директор МБОУ ДПО (ПК) «СОГИУУ» А.Н. Куропаткина

Удовин В.Н. 42-37-71

## **Алгоритм регистрации на портале «Сетевой класс Белогорья»**

- 1. Зайти на сайт по адресу [http://belclass.net.](http://belclass.net/)
- 2. В правом верхнем углу кликнуть по ссылке «Регистрация».

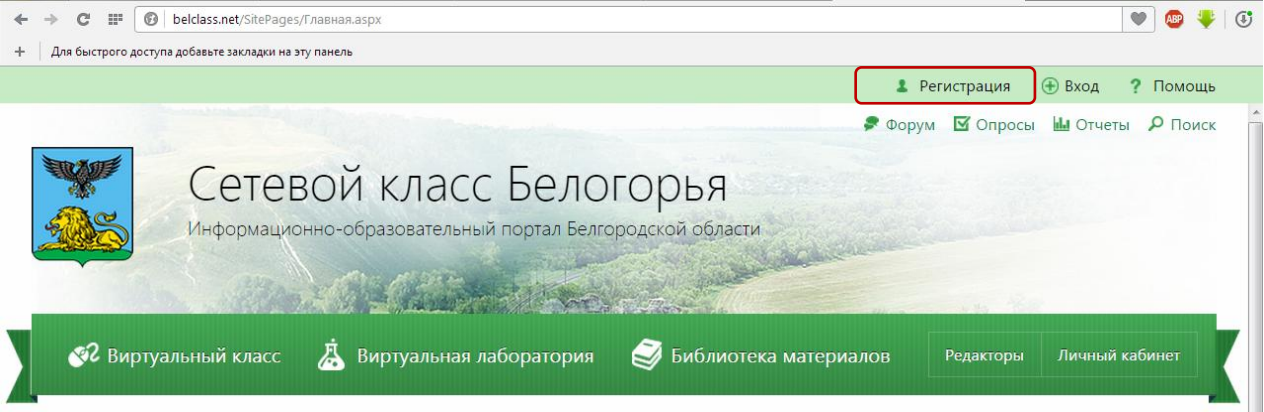

3. Заполнить регистрационную форму (поля со звёздочкой являются обязательными для заполнения). **В поле «Педагогический работник» необходимо выбрать позицию «Ученик».**

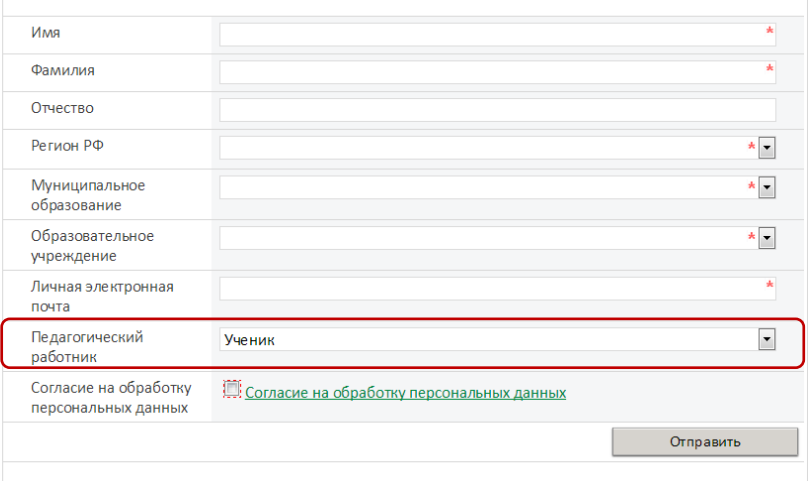

4. В квадратике «Согласие на обработку персональных данных» поставить галочку.

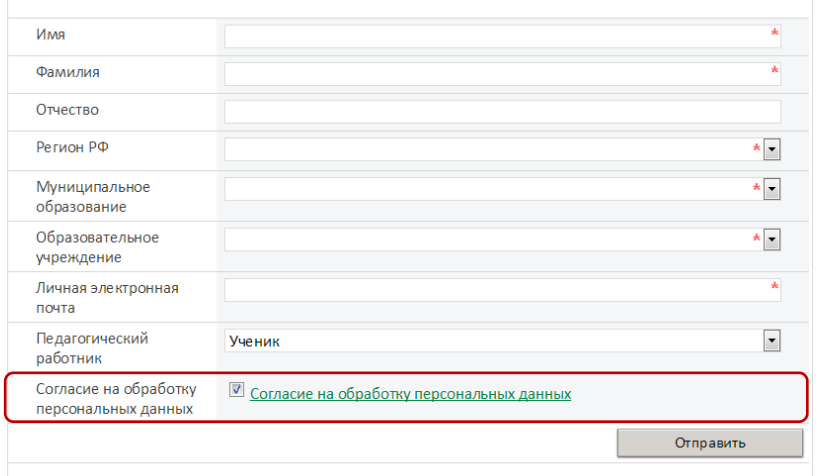

5. Нажать кнопку «Отправить».

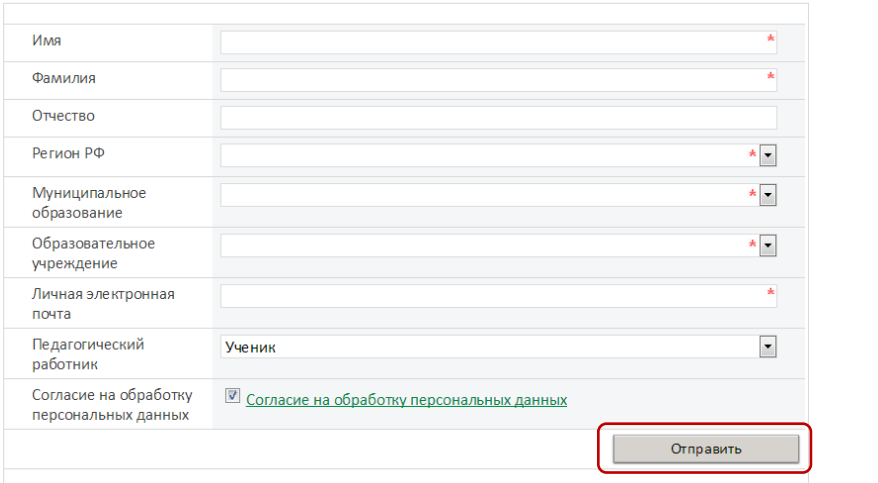

6. В течение 3 рабочих дней заявка будет рассмотрена и на указанный адрес электронной почты придёт логин и пароль для доступа к порталу.